### ZFS: Love Your Data

Neal H. Walfield

#### <span id="page-0-0"></span>Düsseldorfer Fellowship Treffen, 30.7.2014

K ロ ▶ K @ ▶ K 할 ▶ K 할 ▶ | 할 | X 9 Q @

# ZFS Besonderheiten

- $\blacktriangleright$  Datensicherheit
	- ▶ End-to-End Daten Konsistenz durch Prüfsummen
	- $\blacktriangleright$  Selbstheilend
	- ▶ Copy on Write Transaktionen
	- ▶ Zusätzliche Kopien von wichtigen Daten
- ▶ Snapshots und Clones
- $\blacktriangleright$  Einfache, inkrementelle Replikation
- ▶ Vereinfachte Administration
	- ► Ein geteilter Pool, statt vieler statischer Volumes

**KORKA REPARATION ADD** 

- ► Verbesserte Leistung
	- $\blacktriangleright$  Hierarchisches Speichermanagement (HSM)
	- ▶ Pooled Architektur  $\implies$  geteilte IOPs
	- ► Entwickelt für Many-Core Systeme
- <span id="page-1-0"></span> $\blacktriangleright$  Skalierbar
	- Pool Adressraum:  $2^{128}$  bytes
	- $\triangleright$  O(1) Operationen
	- ► Feine Granularität der Sperren

# Festplatten Fehler: Bitrot

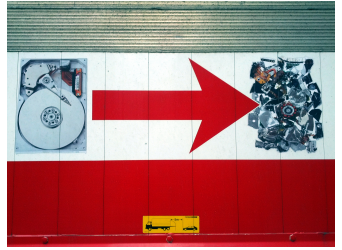

By Cory Doctorow, CC BY-SA 2.0

- $\triangleright$  BER (Bit Error Rate)
- ► Laut Datenblätter
	- $\blacktriangleright$  Desktop: 1 zu 10<sup>14</sup> (12 TB)
	- Enterprise: 1 zu  $10^{15}$  (120 TB)
- ► Erfahrungsgemäß: 1 Schlechter Sektor pro 8 bis 20 TB\*

<span id="page-2-0"></span><sup>∗</sup> Je Bonwick and Bill Moore, ZFS: The Last W[ord](#page-1-0) [in](#page-3-0) [F](#page-1-0)[ile](#page-2-0) [S](#page-3-0)[y](#page-0-0)[s](#page-1-0)[tem](#page-39-0)[s](#page-0-0)[,](#page-1-0) [20](#page-39-0)[08](#page-0-0)

# Mehr Fehler Arten

- $\blacktriangleright$  Phantom writes
- $\blacktriangleright$  Misdirected read / write
	- $\blacktriangleright$  1 zu 10<sup>8</sup> bis 10<sup>9</sup> <sup>†</sup>
	- $\blacktriangleright$  = 1 zu 50 bis 500 GB
- ▶ DMA Parity Errors
- ▶ Software / Firmware Bugs
- $\blacktriangleright$  Administration Fehler

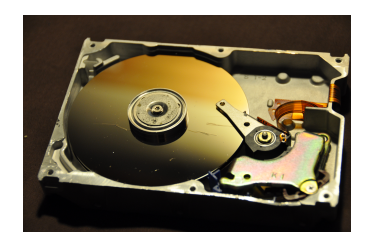

By abdallahh, CC BY-SA 2.0

<span id="page-3-0"></span>†Ulrich Gräf: ZFS Internal Structures, OSDevCo[n,](#page-2-0) 2[00](#page-4-0)[9](#page-2-0)

# Fehler Kommen Häufiger vor!

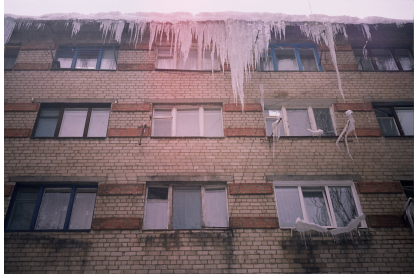

By Ilya, CC BY-SA 2.0

 $4$  ロ )  $4$  何 )  $4$  ヨ )  $4$  コ )

 $\equiv$ 

 $2990$ 

- **Fehlerraten sind konstant geblieben**
- $\blacktriangleright$  Kapazität ist exponentiell gestiegen
- <span id="page-4-0"></span>■ isteed mehr Fehler pro Zeiteinheit als früher!

# Silent Data Corruption

- **Fehler passieren!**
- $\triangleright$  Ziel:
	- $\blacktriangleright$  Fehler erkennen
	- $\blacktriangleright$  Fehler korrigieren

K ロ ▶ K @ ▶ K 할 ▶ K 할 ▶ ( 할 ) 19 Q Q ·

# End to End Daten Konsistenz

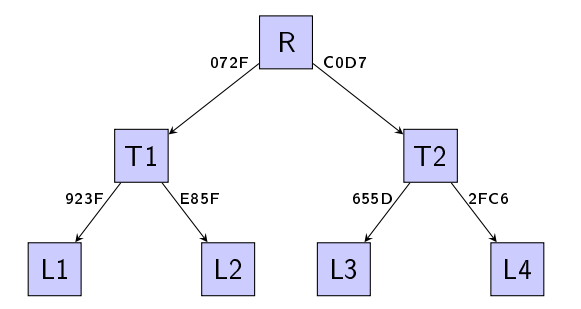

- ▶ Jeder Block hat eine Prüfsumme
- ▶ Die Prüfsumme wird mit dem Pointer gespeichert
	- $\blacktriangleright$  Nicht neben den Daten!
	- $\triangleright$  Schutz gegen Phantom writes, etc.
- ► Formt einen Merkle Baum
- ▶ Wurzel wird durch mehrere Kopien gesichert

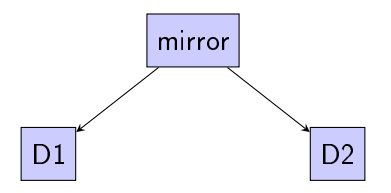

- **Die Prüfsumme wird beim Lesen geprüft**
- ► Falls sie nicht übereinstimmen, liest ZFS eine andere Kopie

イロト 不優 ト 不重 ト 不重 トー 重 …

 $299$ 

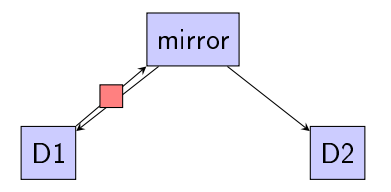

- **Die Prüfsumme wird beim Lesen geprüft**
- ► Falls sie nicht übereinstimmen, liest ZFS eine andere Kopie

イロト 不優 トイ磨 トイ磨 トー 磨っ

 $299$ 

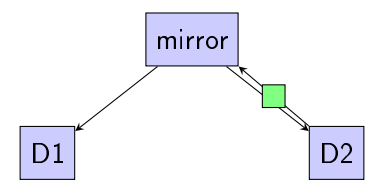

- **Die Prüfsumme wird beim Lesen geprüft**
- ► Falls sie nicht übereinstimmen, liest ZFS eine andere Kopie

イロト 不優 ト 不重 ト 不重 トー 重 …

 $299$ 

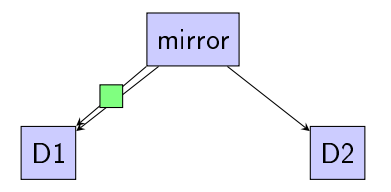

- **Die Prüfsumme wird beim Lesen geprüft**
- ► Falls sie nicht übereinstimmen, liest ZFS eine andere Kopie

イロト 不優 ト 不重 ト 不重 トー 重 …

 $299$ 

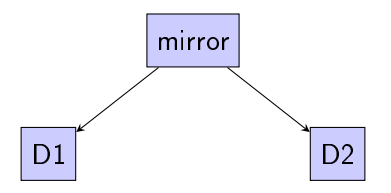

- **Die Prüfsumme wird beim Lesen geprüft**
- ▶ Falls sie nicht übereinstimmen, liest ZFS eine andere Kopie

**KORK STRAIN ABY COMPARI** 

- ▶ Die schlechte Kopie wird auch korrigiert
- Exts scrub prüft alle Daten in einem Pool
- ► Soll 1 bis 2 Mal monatlich ausgeführt werden

#### Selbstheilend: Demo

```
$ dd if=/dev/zero of=disk1 count=1M bs=1k
$ dd if=/dev/zero of=disk2 count=1M bs=1k
$ sudo zpool create test mirror $(pwd)/disk1 $(pwd)/disk2
$ sudo zpool status test
 pool: test
state: ONLINE
 scan: none requested
config:
```
**KORK (FRAGE) KEY GE YOUR** 

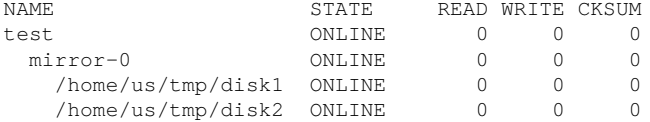

errors: No known data errors

#### Selbstheilend Demo: Die! Die! Die!

```
$ sudo cp /usr/bin/s* /test
$ sudo zpool export test
$ dd if=/dev/zero of=disk1 conv=notrunc bs=4k count=100k
$ sudo zpool import test -d .
$ sudo zpool status test
 pool: test
state: ONLINE
status: One or more devices has experienced an unrecoverable error.
An attempt was made to correct the error. Applications are
unaffected.
action: Determine if the device needs to be replaced, and clear the
errors using 'zpool clear' or replace the device with 'zpool replace'.
   see: http://zfsonlinux.org/msg/ZFS-8000-9P
  scan: none requested
config:
```
**KORK STRAIN A BY A GRAY** 

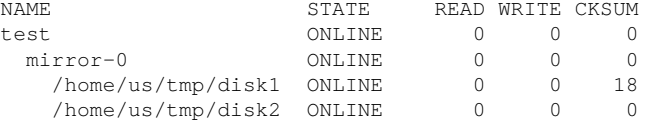

errors: No known data errors

#### Selbstheilend: Alles Ok!

```
$ sudo zpool import test -d .
$ md5sum /test/* >/dev/null
$ sudo zpool status test
 pool: test
state: ONLINE
status: One or more devices has experienced an unrecoverable error.
        An attempt was made to correct the error. Applications are
        unaffected.
action: Determine if the device needs to be replaced, and clear the
        errors using 'zpool clear' or replace the device with
        'zpool replace'.
   see: http://zfsonlinux.org/msg/ZFS-8000-9P
  scan: none requested
config:
```
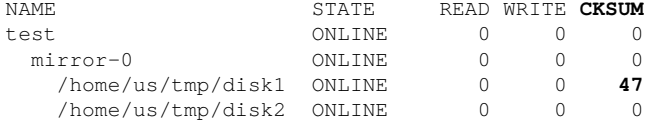

errors: No known data errors

#### Selbstheilend: Clean Up

- \$ sudo **zpool scrub**
- \$ sudo **zpool status test**
	- pool: test
	- state: ONLINE
- status: One or more devices has experienced an unrecoverable error. An attempt was made to correct the error. **Applications are unaffected.**
- action: Determine if the device needs to be replaced, and clear the errors using 'zpool clear' or replace the device with 'zpool replace'.
	- see: http://zfsonlinux.org/msg/ZFS-8000-9P

scan: **scrub repaired 4.33M** in 0h0m with 0 errors on Wed Jul 30 14:22 config:

**KORK (FRAGE) KEY GE YOUR** 

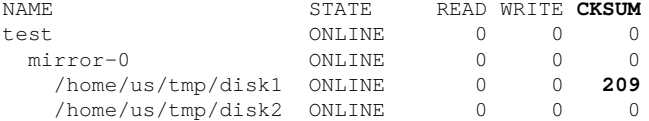

errors: No known data errors

#### \$ sudo **zpool clear test**

# Selbstheilend: Zusammenfassung

#### ► Funktioniert nicht mit normalem RAID!

- ▶ Die RAID / Volumen Manager / Dateisystem Aufteilung ist falsch!
- ► Kam nur zustande, weil man die Dateisysteme nicht neu schreiben wollte!
	- ▶ Volume Manage bietet das Block Device Protokol an

**KORK STRAIN ABY COMPARI** 

- $\blacktriangleright$  Super Hack!
- $\blacktriangleright$  Leider geblieben

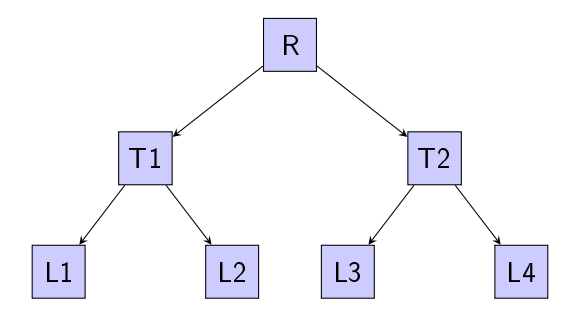

- ▶ Lebendige Daten werden nie überschrieben!
- <sup>I</sup> Um einen Block zu ändern wird ein neuen Block allokiert
- Der Pointer wird aktualisiert in der gleichen Art und Weise
- Die Daten bleiben (on disk) immer konsistent!
- ▶ Nicht referenzierte Blöcke werden am Ende freigegeben

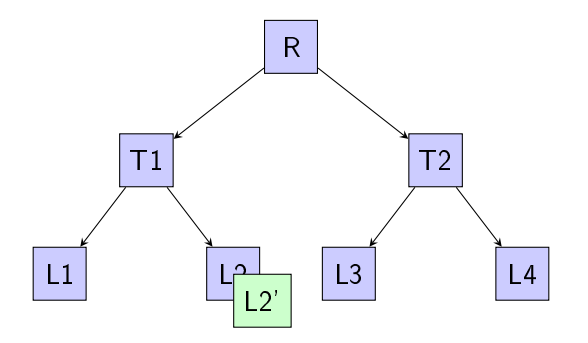

- ▶ Lebendige Daten werden nie überschrieben!
- <sup>I</sup> Um einen Block zu ändern wird ein neuen Block allokiert
- Der Pointer wird aktualisiert in der gleichen Art und Weise
- ⇒ Die Daten bleiben (on disk) immer konsistent!
- <sup>I</sup> Nicht referenzierte Blöcke werden am Ende freigegeben

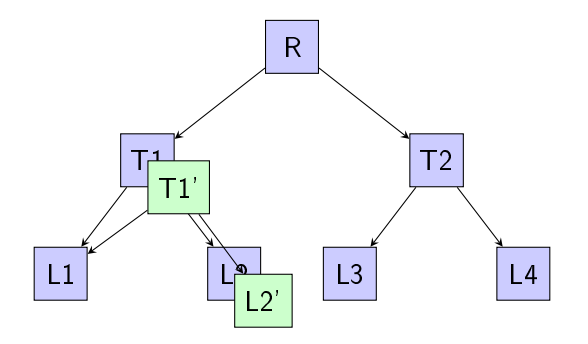

- ▶ Lebendige Daten werden nie überschrieben!
- <sup>I</sup> Um einen Block zu ändern wird ein neuen Block allokiert
- Der Pointer wird aktualisiert in der gleichen Art und Weise
- ⇒ Die Daten bleiben (on disk) immer konsistent!
- ▶ Nicht referenzierte Blöcke werden am Ende freigegeben

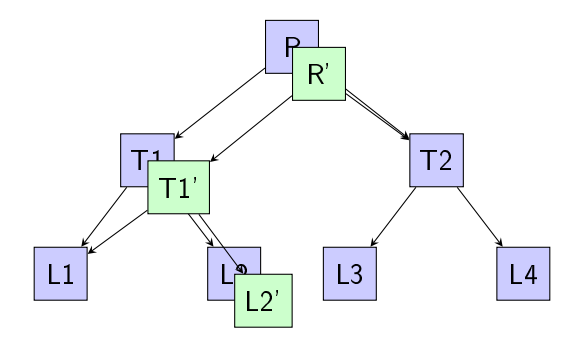

- ▶ Lebendige Daten werden nie überschrieben!
- <sup>I</sup> Um einen Block zu ändern wird ein neuen Block allokiert
- Der Pointer wird aktualisiert in der gleichen Art und Weise
- ⇒ Die Daten bleiben (on disk) immer konsistent!
- ▶ Nicht referenzierte Blöcke werden am Ende freigegeben

# Zusätzliche Kopien von wichtigen Daten

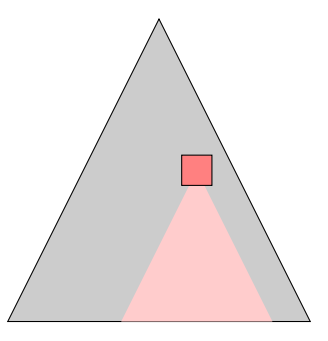

- $\blacktriangleright$  Metadaten werden mehrmals gespeichert
	- **Dateisystem Metadaten: 2 Mallon**
	- $\blacktriangleright$  Pool Metadaten: 3 Mal
	- $\blacktriangleright$  "Uberblock:" 4 Mal
	- $\blacktriangleright$  Metadaten sind ungefähr 1% bis 2% der gesamten Daten

(ロ) (個) (ミ) (ミ) (ミ) 2 1000

- ▶ Man kann auch mehre Kopien von normalen Daten speichern
	- $\triangleright$  Gut wenn man nur eine Festplatte hat (Laptop)

# Snapshots und Clones

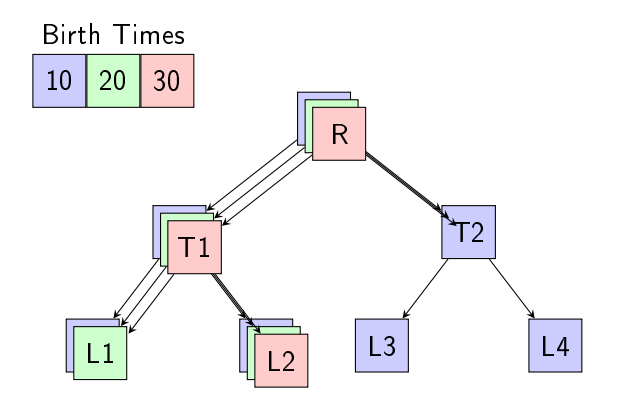

▶ Birth Time ist die Nummer der Transaktion in der der Block allokiert wird

K ロ ▶ K @ ▶ K 할 ▶ K 할 ▶ 이 할 → 9 Q @

 $\triangleright$  Blöcke haben kein reference count

# Snapshots und Clones

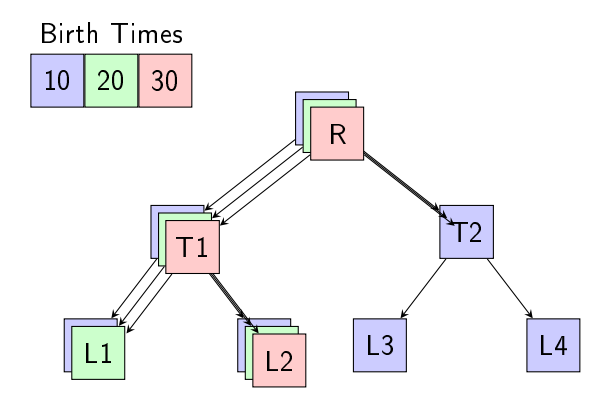

#### ► Um einen Block zu löschen:

► Wird die Birth Time mit der des neusten Snapshot verglichen

K ロ ▶ K @ ▶ K 할 > K 할 > 1 할 > 1 ⊙ Q Q ^

- ► Größer? Block kann freigeben werden.
- ▶ Kleiner? Block ist noch im Gebrauch.
	- ▶ Wird zum Dead List des Snapshots hinzugefügt.

# Snapshots und Clones

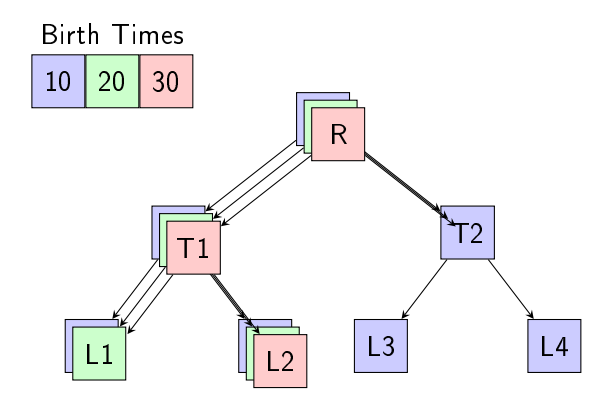

- <sup>I</sup> Um einen Snapshot zu löschen:
	- ▶ Kann Birth Time wieder verwendet werden
	- **>** Siehe [https:](https://blogs.oracle.com/ahrens/entry/is_it_magic) [//blogs.oracle.com/ahrens/entry/is\\_it\\_magic](https://blogs.oracle.com/ahrens/entry/is_it_magic)

**KORK (FRAGE) KERK EL POLO** 

# Snapshot Demo

```
$ sudo touch /test/a
$ sudo zfs snapshot test@1
$ sudo rm /test/a
$ ls /test/.zfs/snapshot/1
a
$ ls /test/
$ sudo zfs diff test@1 test
M /test/
- /test/a
```
KEL KARIK KEL KEL KARIK KELIK

Einfache, Inkrementelle Replikation

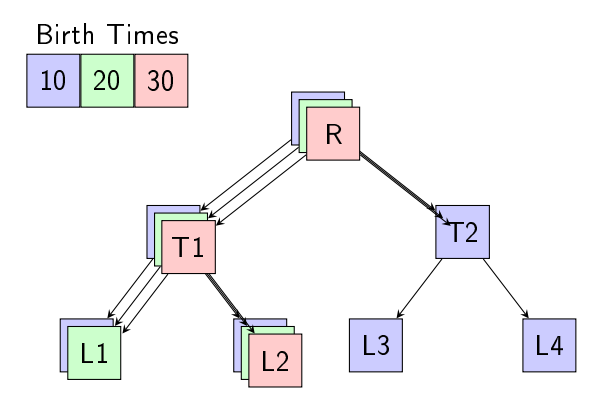

#### <span id="page-26-0"></span> $\blacktriangleright$  Inkrementelle Replikation

▶ zfs send [base snapshot] snapshot

K ロ ▶ K @ ▶ K 할 ▶ K 할 ▶ ① 할 → ① 익 안

I ssh zfs receive fs

# Einfache, Inkrementelle Replikation

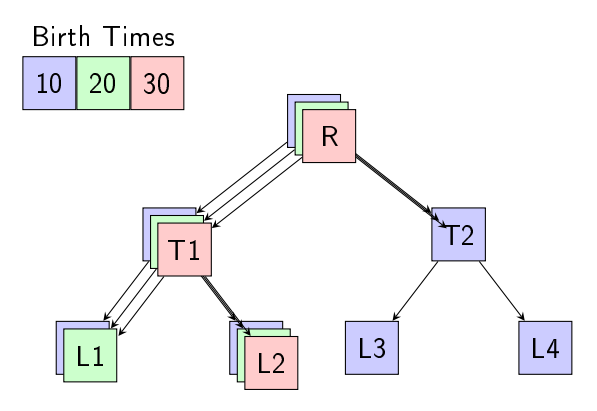

- $\blacktriangleright$  Viel schneller als  $rsync$ 
	- **F** rsync muss alle Dateien staten
	- Beim Vergleich der Bäume, kann ZFS aggressiv zurückschneiden
	- ▶ Replikation dauert nur Sekunden
		- Auch bei multi-TB Dateisystemen
		- $\Rightarrow$  Kann, z.B., jede Minute repli[zie](#page-26-0)r[n](#page-28-0)

 $\mathcal{A} \oplus \mathcal{B}$  ) and  $\mathcal{A} \oplus \mathcal{B}$  and  $\mathcal{B} \oplus \mathcal{B}$ 

 $\mathbb{B}$ 

 $2990$ 

# Verschlüsselte Offsite Backups?

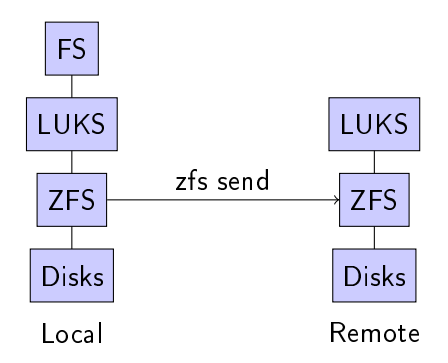

 $\blacktriangleright$  Ja!

<span id="page-28-0"></span>▶ Nutzt ein LUKs container in dem ZFS Dateisystem

K ロ ▶ K @ ▶ K 할 ▶ K 할 ▶ 이 할 → 9 Q @

# Vereinfachte Administration

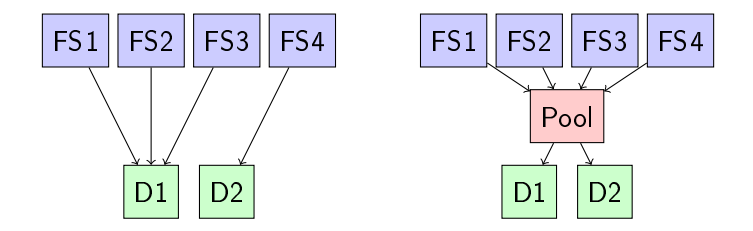

- **Ein geteilter Pool, statt vieler statischer Volumes**
- ▶ Wir verwalten Festplatten, wie wir Arbeitsspeicher verwalten!
	- $\triangleright \implies$  Meist gar nicht!
	- <sup>I</sup> Können immer noch quotas und Reservierungen benutzen.

**KORK (FRAGE) KERK EL POLO** 

▶ Bonus: Geteilte IOPs!

# Hierarchisches Speichermanagement (HSM)

- $\triangleright$  SSD als Read Cache
	- $\triangleright$  Write-Through Cache
	- $\blacktriangleright$  Ein Fehler beeinflusst nur die Performance, nicht die Richtigkeit

**KORK EX KEY KEY YOUR** 

- $\triangleright \implies$  MLC SSD reicht völlig
- **Automatisch verwaltet wie der Page Cache**

Hierarchisches Speichermanagement (HSM)

#### $\triangleright$  SSD als Write Cache

- ▶ Synchronous Writes werden hier gespeichert, bis sie auf den Platten landen
- latenz geht von 4-6 ms auf 50  $\mu$ s (factor 100)
- $\blacktriangleright$  1 GB platz reicht
- $\triangleright$  Aber es wird ständig geschrieben!
- Am besten ein SLC oder eMLC SSD nutzen
	- ▶ Oder ein sehr großes SSD
- ► Auch wenn der SSD Kaputt geht, gehen Daten nur verloren wenn der Server abstürzt

**KORK EX KEY KEY YOUR** 

▶ Die Daten werden nur bei Wiederherstellung gelesen

# ZFS Pool

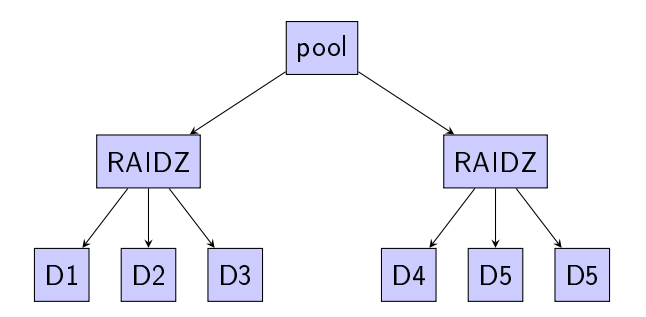

- ▶ ZFS bindet Festplatten Gruppen zusammen (logical vdev)
- **F** Gruppen bestehen aus mehre Festplatten (physical vdev)
	- $\blacktriangleright$  Mirrors
	- $\triangleright$  RAIDs
- ► Sehr einfach ein Pool zu vergrößern: neue Gruppe hinzufügen

# Hardware Tips: ECC

- ECC Arbeitspeicher!
	- ▶ ZFS vertraut dem Arbeitsspeicher
	- ▶ Google Studie: 4k Fehler pro Jahr pro DIMM! [http://www.zdnet.com/blog/storage/](http://www.zdnet.com/blog/storage/dram-error-rates-nightmare-on-dimm-street/638) [dram-error-rates-nightmare-on-dimm-street/](http://www.zdnet.com/blog/storage/dram-error-rates-nightmare-on-dimm-street/638) [638](http://www.zdnet.com/blog/storage/dram-error-rates-nightmare-on-dimm-street/638)

**KORK EX KEY KEY YOUR** 

# Hardware Tips: Mainboard

 $\triangleright$  Intel Atom C2750 basiert Mainboards

▶ Ideal, aber teuer (220 - 500 Euro für das Mainboard)

**KORK EX KEY KEY YOUR** 

- $\blacktriangleright$  Mehrere Ethernet Anschlüsse
- $\triangleright$  6-12 SATA Anschlüsse
- $\triangleright$  8 Cores
- $\blacktriangleright$  20 W (Max)
- $\triangleright$  AES-NI
- ▶ AMD Prozessoren (fast?) immer Unterstützen ECC
	- ► HP G7 Microserver N54L: 150 Euro
	- $\triangleright$  2 Cores
	- $\triangleright$  4 SATA Anschlüsse

# Hardware Tips: Festplatten

- Lieber "NAS" Festplatten
	- $\blacktriangleright$  Unterstützt TLER (fast fail)
	- **Festplatten kann minuten lang versuchen Fehler zu korrigieren**

▶ ZFS kann aber eine andere Festplatte benutzen

Vielfalt verhindert korrelierte Fehler!

- ▶ Festplatten von unterschiedlichen Hersteller
- **Platten der gleichen Gruppe an unterschiedliche SATA** Controller anbinden

K ロ ▶ K 레 ▶ K 레 ▶ K 레 ≯ K 게 회 게 이 및 사 이 의 O

<span id="page-36-0"></span> $\blacktriangleright$  etc.

# Warum nicht BTRFS?

Russel Coker: Monatliche BTRFS Status Reports‡

▶ Since my blog post about BTRFS in March [1] not much has changed for me. Until yesterday I was using 3.13 kernels on all my systems and dealing with the occasional kmail index file corruption problem.

Yesterday my main workstation ran out of disk space and went read-only. I started a BTRFS balance which didn't seem to be doing any good because most of the space was actually in use so I deleted a bunch of snapshots. Then my X session aborted (some problem with KDE or the X server  $-$  I'll never know as logs couldn't be written to disk). I rebooted the system and had kernel threads go into infinite loops with repeated messages about a lack of response for 22 seconds (I should have photographed the screen).

. . .

<sup>‡</sup>[http:](http://etbe.coker.com.au/2014/04/26/btrfs-status-april-2014/)

<span id="page-37-0"></span> $\ell$ /etbe.coker.com.au/2014/04/26/btrfs-status-april-2014/ $\geq$  990

#### **Dankel**

Mehr Information zu ZFS on Linux:

- <http://zfsonlinux.org/>
- ▶ <zfs-discuss@zfsonlinux.org>
- <span id="page-38-0"></span>Install ZFS on Debian GNU/Linux von Aaron Toponce: [https://pthree.org/2012/04/17/](https://pthree.org/2012/04/17/install-zfs-on-debian-gnulinux/) [install-zfs-on-debian-gnulinux/](https://pthree.org/2012/04/17/install-zfs-on-debian-gnulinux/)

**KORKA REPARATION ADD** 

# Copyright

Images (all are CC BY-SA 2.0):

- ▶ Cory Doctorow <https://flic.kr/p/bvNXHu>
- <sup>I</sup> abdallahh <https://flic.kr/p/6VHVze>
- ▶ Ilya <https://flic.kr/p/7PUjGu>

<span id="page-39-0"></span>This presentation is Copyright 2014, by Neal H. Walfield. License:  $CC$  BY-SA  $2.0$ .

**KORKA REPARATION ADD**